**Adobe Photoshop 2022 (Version 23.4.1) Nulled Registration Code**

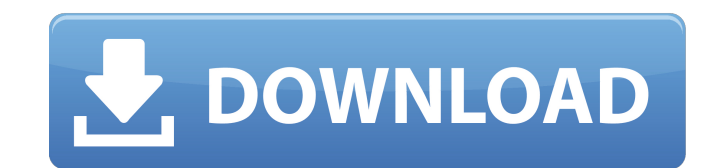

## **Adobe Photoshop 2022 (Version 23.4.1) With Full Keygen Download [32|64bit] [Updated] 2022**

Adobe Photoshop CC is the newest member of the Creative Cloud service, which also includes products from Adobe Systems such as Illustrator and After Effects. Photoshop CC is available as a monthly subscription-based servic edit images quickly and efficiently. Features of Adobe Photoshop CC Here are some of the most valuable and popular features found in Photoshop CC: Top Features of Photoshop CC was designed to offer users a reliable editing within this version of the program. These include: Unlimited images and layers. A layer browser that lets you organize, edit, and swap layers easily. Filters, adjustment masks, and adjustment Layers for more control over t color in Photoshop. Photoshop's Content-Aware and various Content-Aware features. Multiple canvas blending modes. Photoshop CC also offers many new and updated features. Here are some features of Photoshop CC that users wi individual areas of an image. A layer masking tool, layer masking attributes, and inner shadow effects. The Liquify filter lets you easily distort, stretch, and warp objects. A new Content-Aware option enables users to sea images. Curves adjustments and a custom dialog box for individual adjustment layers. A new Smart Dust tool enables users to create shapes from an image and edit the area in any color. A new Magnetic Lasso tool provides use manipulate a selected object in a background layer. Slide shows, Adobe Raster Effects, Photoshop Video, and a new Content-Aware Remove function. New Adobe Stock panel lets you quickly access thousands of images to use as a the photo. Text Edit and Type Tool tools are included to improve typography in an image. An improved Smart Shar

### **Adobe Photoshop 2022 (Version 23.4.1) Crack+**

I use Photoshop every day for a variety of creative projects, and I'd love to take the opportunity to introduce you to a great editing tool that has helped me a lot on my creative projects. You can download Photoshop Eleme watch this vlog: Photoshop Elements vs Photoshop. It's a short video that helps you to understand Photoshop Elements and understand its advantages and limitations. 19 Awesome Photoshop Elements Creative Suggestions How to Elements I already told you how to use this tool to edit your images. To take advantage of all the features, you just have to go to "Edit" from the main menu and select "Camera RAW". Then, you can add a new image, select y can add layers to your image. 2. Creating new images with Photoshop Elements Besides editing your photos, you can also create new images. You can add text, shapes and more to your new image. And if you have an image that y "From Camera RAW" and "From File". Then you can edit the image as you would edit your own photos. 3. Easy GIF creation Being a designer and a creative project manager, I use Photoshop Elements to create GIF images. With th elements to a high-quality animated GIF. You can see more videos about Photoshop Elements on my YouTube channel. 4. Moving through time Photoshop is an incredible software for editing and creating images. It allows us to u to create an image that includes a specific time period. You could start with a photo from the past and use Photoshop elements to convert it to a scene of the future. You can also make it the other way around and start fro

# **Adobe Photoshop 2022 (Version 23.4.1) Crack Serial Number Full Torrent For PC (Latest)**

Magnetic stimulation in migraine diagnosis and therapy. We review the use of magnetic stimulation techniques in the evaluation of migraine, in the identification of different types of migraine or of its different aspects, techniques and specifically the stimulation of the vertex, the pericranium, and temporalis muscles are useful in the diagnosis of migraine, also in conditions in which the patients have contraindications to brain imaging. migraine with clinically relevant phenomena such as cortical spreading depression and trigeminal autonomic neuralgia. The use of magnetic stimulation for the acute or preventive treatment of migraine, especially the activa stimulation of the motor cortex or the trigeminal root, is promising.55]. The general consensus in the literature is that, after joint destruction, bone degrades and levels of bone resorption increase. These changes may co events culminating in cartilage and bone erosion. In vitro and in vivo evidence suggests that synovial fibroblasts and HSCs produce IL-6 and TNF-alpha, thus contributing to the perpetuation of inflammation and to the progr expression of matrix metalloproteinase (MMP)-1 and MMP-3 in chondrocytes and synoviocytes [@bib0165], and it inhibits proteoglycan synthesis and/or retention of aggrecan [@bib0170]. TNF-alpha, produced by HSCs and synovial inhibit the synthesis of type II collagen [@bib0175], [@bib0180], [@bib0180], [@bib0185]. In the human model, Krishnan et al. showed that joint inflammation induced by intra-articular injection of carrageenan resulted in t chondrocyte apoptosis and cartilage degradation [@bib0190]. In another study, the same group found that K/BxN mice exposed to CFA

# **What's New in the?**

Q: Using Environment Variables to dynamically change runtime parameter for ArcGIS Server workbench? I'm experimenting with how to make my application more 'user-friendly' and I'm wondering if I can use environment variable For example. I have two environments: development and deployment. With dev, I might want the workbench to run with the following settings: address - 123.45.67.89 port - 4444 In production, I want the settings to change to urllib, json # Determine application name # i.e. app = appname.main appname = sys.argv[0] # Determine 'build' folder app\_root = os.path.abspath(os.path.dirname(\_file\_), os.pardir, os.pardir, os.pardir)) app\_root\_dir = os.p "..")) workspace\_dir\_path = os.path.normpath(os.path.join(workspace\_dir, "..")) app\_path = os.path.normpath(os.path.join(app\_root, "..", "bin", "app")) app\_workspace\_path = os.path.normpath(os.path.join(workspace\_dir, ".." os.environ.get('WORKBENCH\_APP\_NAME') app\_name = "{}.{}".format(workbench\_app\_name, appname) # App version app\_version = '{}'.format(os.environ.get('VERSION')) # Get workbench key from url workspace = json.loads(urllib.urlo

## **System Requirements For Adobe Photoshop 2022 (Version 23.4.1):**

Windows XP or later Mac OS X 10.4 or later Linux (Ubuntu or Red Hat) Android Browser Adobe Flash Player Skins: Windows Vista 7 8 Mac OS X Skins for Chrome: XUL Mozilla Firefox: Skins for Safari: Skins for Opera: Skins for

Related links:

<http://www.ndvadvisers.com/?p=> <https://savosh.com/adobe-photoshop-cc-2018-serial-key-keygen-download-pc-windows/> <https://kwan-amulet.com/archives/1901025> <https://lms.igears.com.hk/ywb/blog/index.php?entryid=4090> <https://kireeste.com/adobe-photoshop-2021-version-22-crack-download-mac-win/> <https://duolife.academy/photoshop-cc-2015-version-16-license-code/> <https://elearning.21.training/blog/index.php?entryid=4497> [https://social.maisonsaine.ca/upload/files/2022/07/3RZst9HH7L2gyko8p5UO\\_05\\_5434e383606b2e272929cbfa6f815e88\\_file.pdf](https://social.maisonsaine.ca/upload/files/2022/07/3RZst9HH7L2gyko8p5UO_05_5434e383606b2e272929cbfa6f815e88_file.pdf) <https://marketstory360.com/news/47361/adobe-photoshop-2021-version-22-4-keygen-crack-setup-2022/> <http://tmcustomwebdesign.com/?p=1913> <https://www.privalite.com/en/system/files/webform/adobe-photoshop-2021-version-225.pdf> [https://ictlife.vn/upload/files/2022/07/iBodjXmxRCAcInkIKLdy\\_05\\_5434e383606b2e272929cbfa6f815e88\\_file.pdf](https://ictlife.vn/upload/files/2022/07/iBodjXmxRCAcInkIKLdy_05_5434e383606b2e272929cbfa6f815e88_file.pdf) <https://pabriklakbanprinting.com/adobe-photoshop-2021-version-22-0-0-keygen-crack-serial-key-free-win-mac/> [https://www.eticalavoro.it/wp-content/uploads/2022/07/Adobe\\_Photoshop\\_CC\\_2014.pdf](https://www.eticalavoro.it/wp-content/uploads/2022/07/Adobe_Photoshop_CC_2014.pdf) <https://www.bottleopenerscustom.com.au/sites/www.bottleopenerscustom.com.au/files/webform/Photoshop-CS5.pdf> <https://squalefishing.com/advert/adobe-photoshop-cc-2015-version-17-hack-with-product-key-3264bit-updated-2022/> <http://aocuoieva.com/?p=25309> <http://www.xn--1mq674hzcau92k.com/archives/7204/> [https://hissme.com/upload/files/2022/07/Et2whzoE6o6GgHZ4HX6J\\_05\\_5434e383606b2e272929cbfa6f815e88\\_file.pdf](https://hissme.com/upload/files/2022/07/Et2whzoE6o6GgHZ4HX6J_05_5434e383606b2e272929cbfa6f815e88_file.pdf) <http://www.rathisteelindustries.com/photoshop-2022-version-23-1-keygen-full-version-download-win-mac/> <https://postlistinn.is/photoshop-cs3-universal-keygen-download-for-pc> <https://goto.business/free-classified-ads/advert/freelance-job/> <http://loyspidac.yolasite.com/resources/Adobe-Photoshop-2022-Version-230-KeyGenerator--Download-2022Latest.pdf> <http://www.grisemottes.com/wp-content/uploads/2022/07/garbois.pdf> [https://desifaceup.in/upload/files/2022/07/EEwV1Ef7MSX98PFQG4yN\\_05\\_74d8ba55005c5c86ce88c8926ac29314\\_file.pdf](https://desifaceup.in/upload/files/2022/07/EEwV1Ef7MSX98PFQG4yN_05_74d8ba55005c5c86ce88c8926ac29314_file.pdf) [https://obeenetworkdev.s3.amazonaws.com/upload/files/2022/07/BWqS4ovilcEuhQTHyNrn\\_05\\_8189eb50c78c8aea8eb7353d176cb346\\_file.pdf](https://obeenetworkdev.s3.amazonaws.com/upload/files/2022/07/BWqS4ovilcEuhQTHyNrn_05_8189eb50c78c8aea8eb7353d176cb346_file.pdf) <https://hoponboardblog.com/2022/07/adobe-photoshop-cc-2015-version-17-universal-keygen-activation-code-with-keygen-download-2022/> <https://www.voarracademy.com/blog/index.php?entryid=2047> [https://farmaciacortesi.it/wp-content/uploads/2022/07/Photoshop\\_2021\\_version\\_22-1.pdf](https://farmaciacortesi.it/wp-content/uploads/2022/07/Photoshop_2021_version_22-1.pdf) <https://pqinsel.com/pq/advert/adobe-photoshop-2021-crack-keygen-with-serial-number-free-download-x64-latest-2022/>